## SAP ABAP table TITLE {GUI Title}

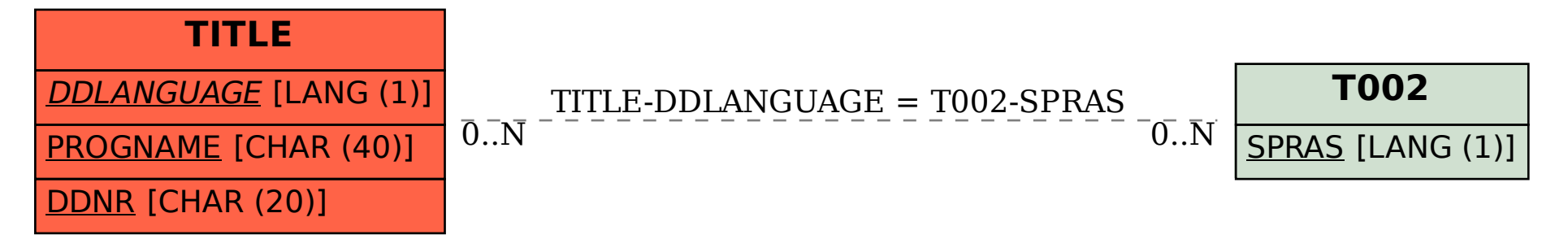